#### TimeSeries utypes

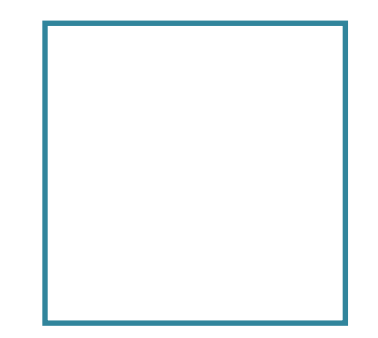

#### F.Bonnarel (CDS)

acknowledges the whole IVOA TimeSeries task group chaired by Ada Nebot

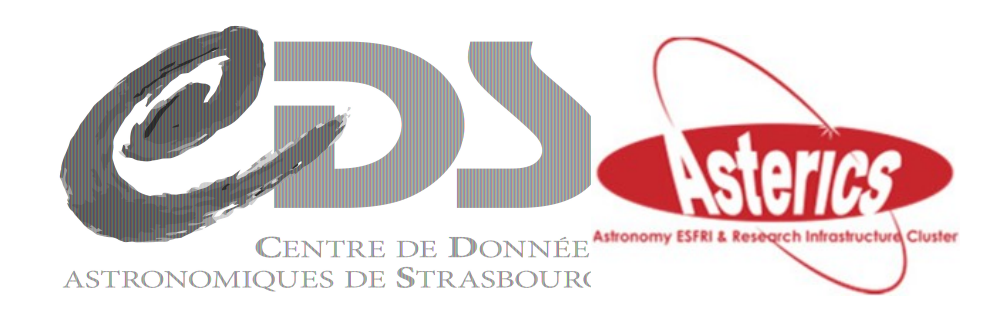

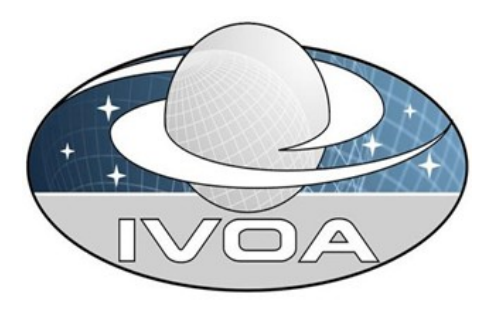

#### TimeSeries utypes status since **Wictoria**

Updating utypes versus the unified data model

Creating the examples for the three flavors of Gaia DR2 tmeSeries (ESA, VizieR, GAVO)

Proposal for deriving and storing utypes

#### GAIA TimeSeries : ESA case

#### metadata

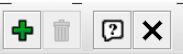

#### Table Parameters for 1: GAIADR2utvpes.xml

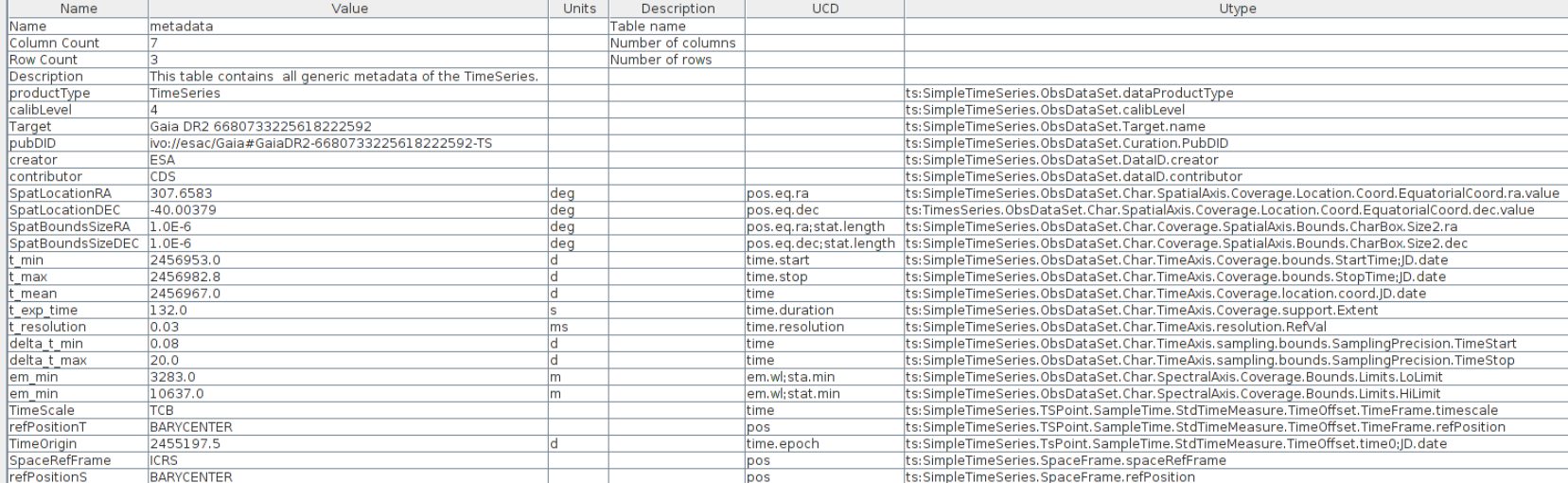

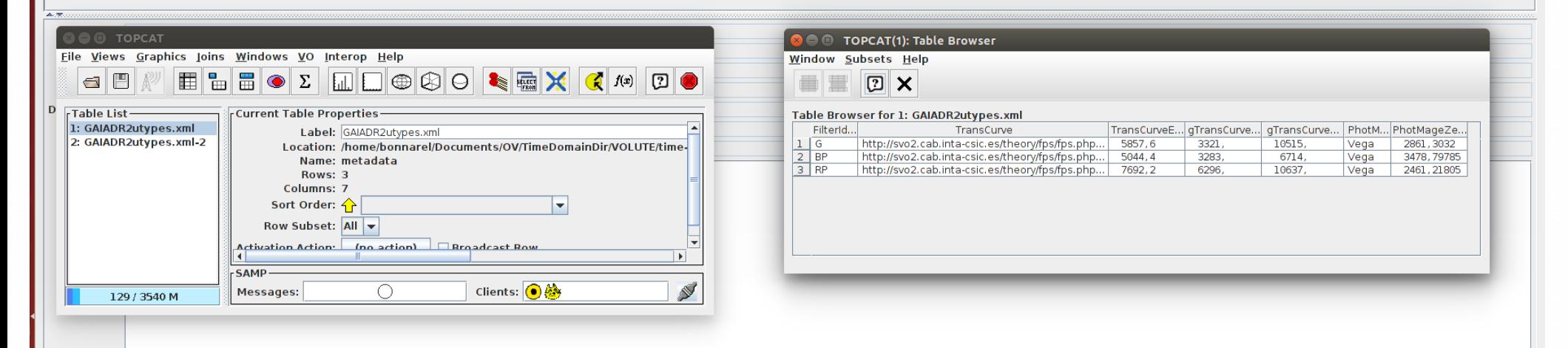

### GAIA TimeSeries : ESA case

data da

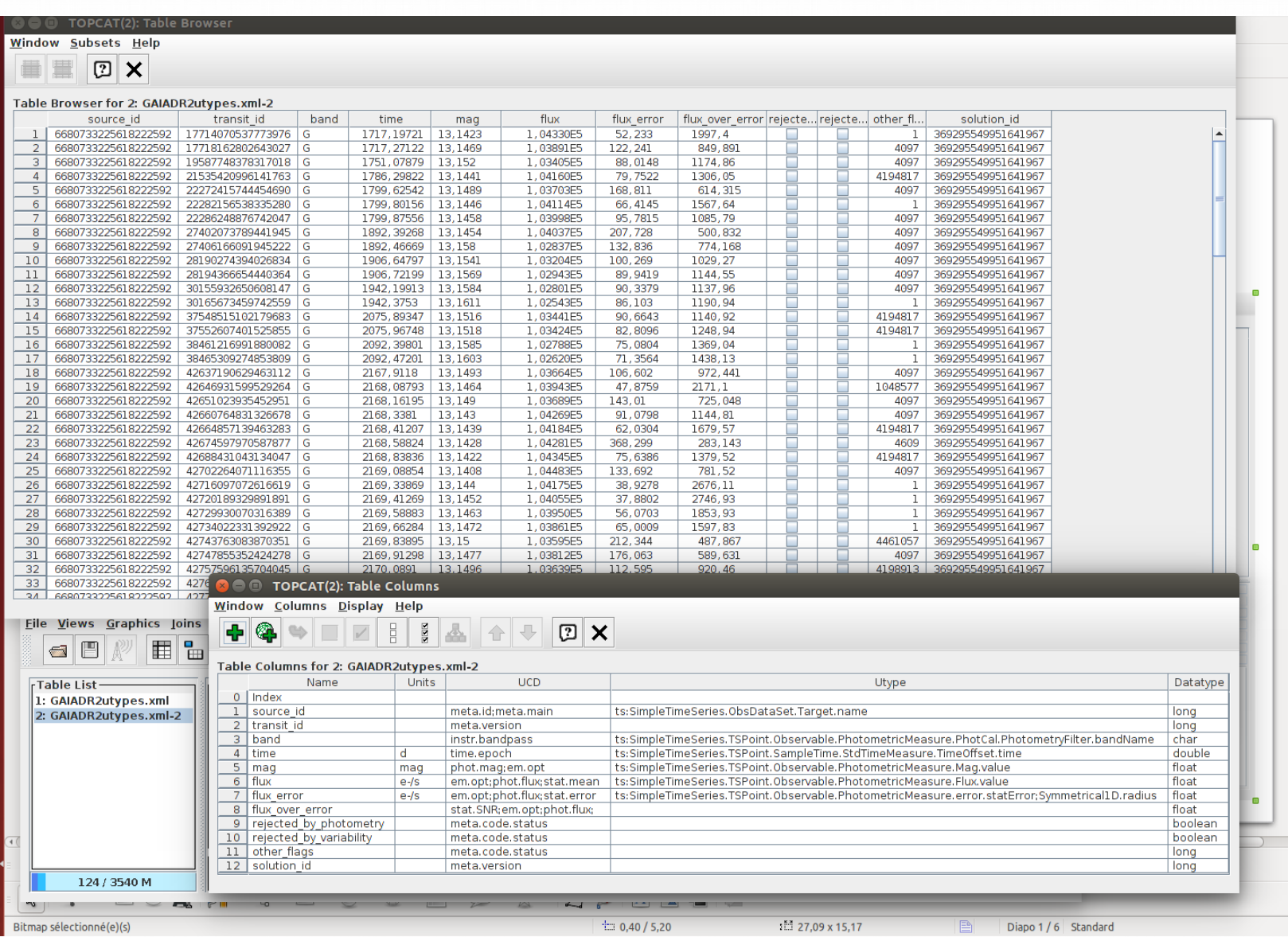

## GAIA TimeSeries : VizieR case

data da

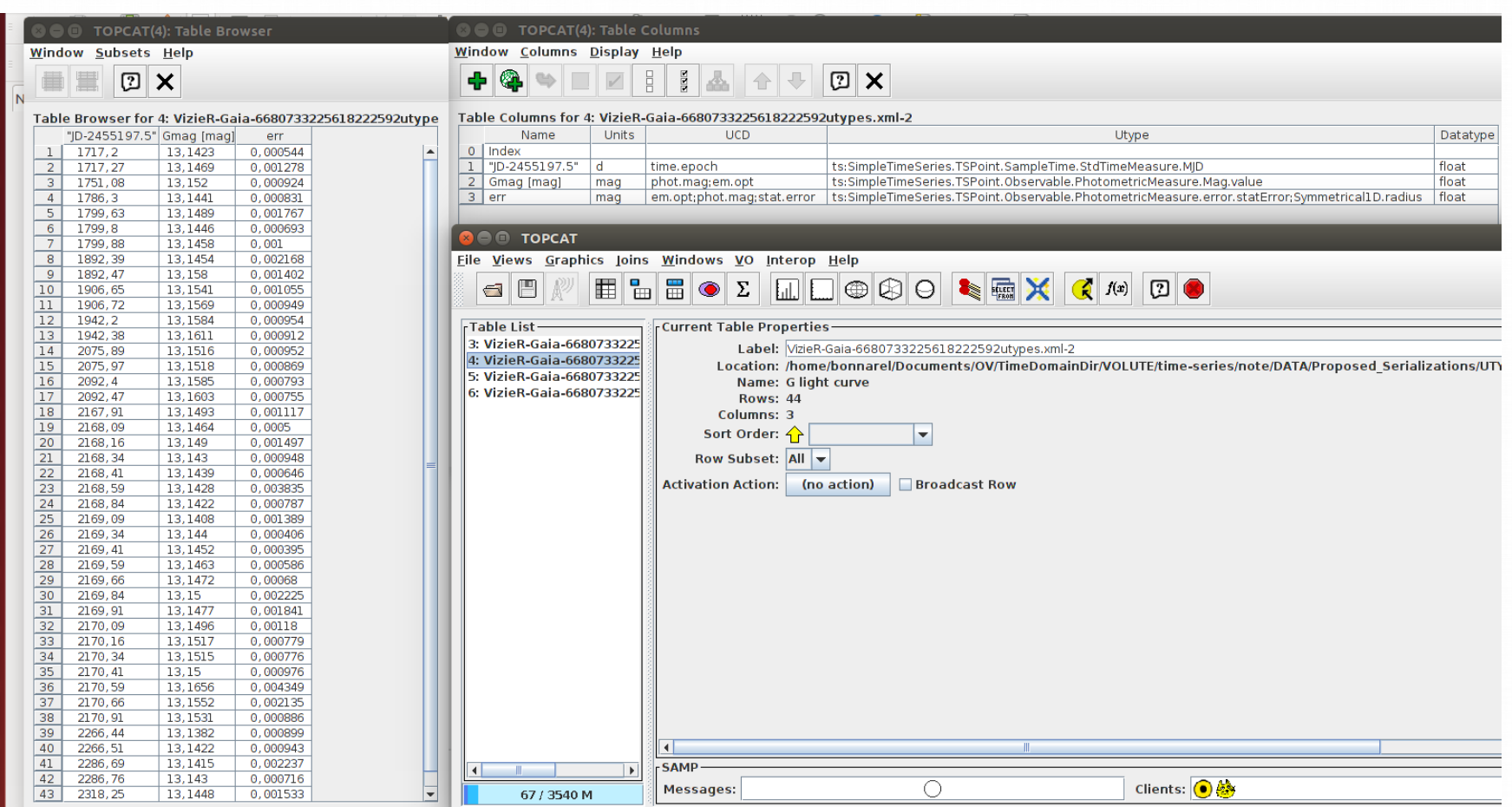

## GAIA TimeSeries : GAVO case

data a

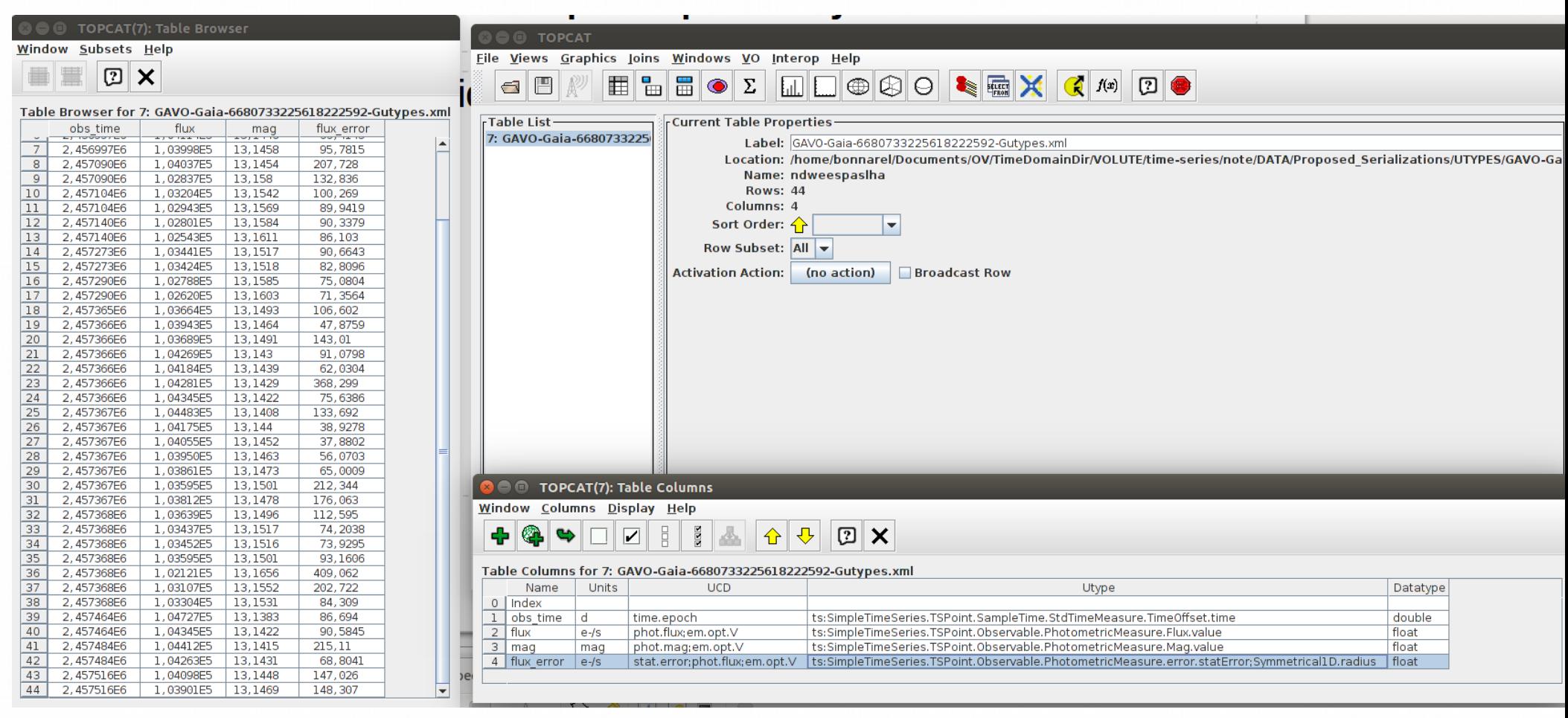

#### How to derive utypes ?

- Start from Vodml instance serialisation (Mapping)
- Choose one or several « strating points »
- Follow the branches down and store the vodml-roles of the leaves
- When there is a reference :
	- internal to the model ---> just concatanate the vodml-roles
	- External : either concatanate or separate the new branch
- When derived store them in a semantic-like list (value description, vodml-roles)
- Use vosi tablesets as a reference for utypes for a family of similar instances of TimeSeries (« instance template »)

# Metadata : DataSet, DataID, Char utypes

# DataSet General ts:SimpleTimeSeries.Obsdataset.dataProductType ts:SimpleTimeSeries.Obsdataset.calibLevel ts:SimpleTimeSeries.ObsDataSet.Target.name

# DataSet DataID ts:SimpleTimeSeries.ObsDataSet.DataId.datasetID ts:SimpleTimeSeries.ObsDataSet.DataID.creator ts:SimpleTimeSeries.ObsDataSet.DataID.contributor

#### # Characterization

ts:SimpleTimeSeries.ObsDataSet.Char.SpatialAxis.Coverage.Location.Coord.EquatorialCoord.ra.value ts:SimpleTimeSeries.ObsDataSet.Char.SpatialAxis.Coverage.Location.Coord.EquatorialCoord.dec.value ts:SimpleTimeSeries.ObsDataSet.Char.SpatialAxis.Coverage.Bounds.CharBox.Size2.ra ts:SimpleTimeSeries.ObsDataSet.Char.SpatialAxis.Coverage.Bounds.CharBox.Size2.dec ts:SimpleTimeSeries.ObsDataSet.Char.TimeAxis.Coverage.bounds.StartTime;JD.date ts:SimpleTimeSeries.ObsDataSet.Char.TimeAxis.Coverage.bounds.StopTime;JD.date ts:SimpleTimeSeries.ObsDataSet.Char.TimeAxis.Coverage.location.coord.JD.date ts:SimpleTimeSeries.ObsDataSet.Char.TimeAxis.Coverage.support.Extent ts:SimpleTimeSeries.ObsDataSet.Char.TimeAxis.resolution.RefVal ts:SimpleTimeSeries.ObsDataSet.Char.TimeAxis.sampling.bounds.SamplingPrecision.TimeStart ts:SimpleTimeSeries.ObsDataSet.Char.TimeAxis.sampling.bounds.SamplingPrecision.TimeStop ts:SimpleTimeSeries.ObsDataSet.Char.SpectralAxis.Coverage.Bounds.Limits.LoLimit ts:SimpleTimeSeries.ObsDataSet.Char.SpectralAxis.Coverage.Bounds.Limits.HiLimit

# Metadata : Coordinate systems

# Coordinate System Time

ts:SimpleTimeSeries.TSPoint.SampleTime.StdTimeMeasure.TimeOffset.TimeFrame.timescale ts:SimpleTimeSeries.TSPoint.SampleTime.StdTimeMeasure.TimeOffset.TimeFrame.refPosition ts:SimpleTimeSeries.TsPoint.SampleTime.StdTimeMeasure.TimeOffset.time0;JD.date

# Coordinate System Space ts:SimpleTimeSeries.SpaceFrame.spaceRefFrame ts:SimpleTimeSeries.SpaceFrame.refPosition

# Metadata : Photometric system utype

# Photometric System ts:SimpleTimeSeries.TSPoint.Observable.PhotometricMeasure.PhotCal.PhotometryFilter.bandName ts:SimpleTimeSeries.TSPoint.Observable.PhotometricMeasure.PhotCal.PhotometryFilter. transmissionCurve.access.reference ts:SimpleTimeSeries.TSPoint.Observable.PhotometricMeasure.PhotCal.PhotometryFilter. SpectralLocation.value ts:SimpleTimeSeries.TSPoint.Observable.PhotometricMeasure.PhotometryFilter.bandwidth.start ts:SimpleTimeSeries.TSPoint.Observable.PhotometricMeasure.PhotometryFilter.bandwidth.stop ts:SimpleTimeSeries.TSPoint.Observable.PhotometricMeasure.PhotCal.magnitudeSystem.type ts:SimpleTimeSeries.TSPoint.Observable.PhotometricMeasure.PhotCal.zeroPoint.flux.value

#### Data :

#### Measurement utypes

# Data

ts:SimpleTimeSeries.TSPoint.SampleTime.StdTimeMeasure.TimeOffset.time ts:SimpleTimeSeries.TSPoint.Observable.PhotometricMeasure.Mag.value ts:SimpleTimeSeries.TSPoint.Observable.PhotometricMeasure.Flux.value ts:SimpleTimeSeries.TSPoint.Observable.PhotometricMeasure.error.statError;Symmetrical1D.radius

#### Storing utypes with description and vodml definitions (could be done in xml or rdf?)

#### Examples :

ts:SimpleTimeSeries.TSPoint.Observable.PhotometricMeasure.PhotCal.PhotometryFilter.bandName

Desc : this tags the bandName of the PhotometryFilter used in calibration of the PhotometricMeasure of a TimeSeries Point in the Time Series

Vo-dml roles : ts :SimpleTimeSeries.TSPoint.Observable.PhotometricMeasure.

Photdm : PhotCal.PhotometryFilter.bandName

ts:SimpleTimeSeries.TSPoint.Observable.PhotometricMeasure.PhotCal.PhotometryFilter.transmissionCurve.access.reference

Desc : this tags the url of the transmission curve of the PhotometryFilter used in calibration of the PhotometricMeasure of a TimeSeries Point in the Time Series

Vo-dml roles : ts :SimpleTimeSeries.TSPoint.Observable.PhotometricMeasure.

Photdm : PhotCal.PhotometryFilter.transmissionCurve.access.reference

 $\frac{1}{2}$  ,  $\frac{1}{2}$  ,  $\frac{1$ 

ts:SimpleTimeSeries.TSPoint.Observable.PhotometricMeasure.PhotCal.zeroPoint.fux.value

 $\frac{1}{2}$  ,  $\frac{1}{2}$  ,  $\frac{1$ 

Desc : this tags the zero Point of the Photometric system used in calibration of the PhotometricMeasure of a TimeSeries Point in the Time Series

Vo-dml roles : ts :SimpleTimeSeries.TSPoint.Observable.PhotometricMeasure.

Photdm : PhotCal.zeroPoint.fux.value

```
-<table type="output">
                 <name>random</name>
                 <description>instance of TimeSeries data class </description>
                -<column>
                   <name>obs time</name>
                   <dataType xsi:type="vod:TAPType">DOUBLE</dataType>
                   <ucd>time.epoch</ucd>
                   \langleunit>\rangled\langle/unit>\rangle- <utype>
                     ts:SimpleTimeSeries.TSPoint.SampleTime.StdTimeMeasure.TimeOffset.time
                   \langleutype\rangle\alpha/column>
VO tableset - <column>
For GAVO
                   <name>flux</name>
                   <dataType xsi:type="vod:TAPType">REAL</dataType>
TimeSeries
                   <ucd>em.opt.B;phot.flux;stat.mean</ucd>
instances\langle \text{unit} \rangle = e^{-\frac{1}{3}}- <utype>
                     ts:SimpleTimeSeries.TSPoint.Observable.PhotometricMeasure.Flux.value
                   \langleutype\rangle</column>
               -<column>
                   <name>maq</name><dataType xsi:type="vod:TAPType">REAL</dataType>
                   <ucd>phot.mag</ucd>
                   \langleunit>mag\langle/unit>
                 - <utvpe>
                     ts:SimpleTimeSeries.TSPoint.Observable.PhotometricMeasure.Mag.value
                   \langleutype\rangle</column>
                - <column>
                   <name>flux error</name>
                   <dataType xsi:type="vod:TAPType">REAL</dataType>
                   <ucd>em.opt.B;phot.flux;stat.error</ucd>
                   <unit>e-/s</unit>
                 - <utype>
                     ts:SimpleTimeSeries.TSPoint.Observable.PhotometricMeasure.error.statError;Symmetrical1D.radius
                   \langleutype\rangle\epsilon/column>
```